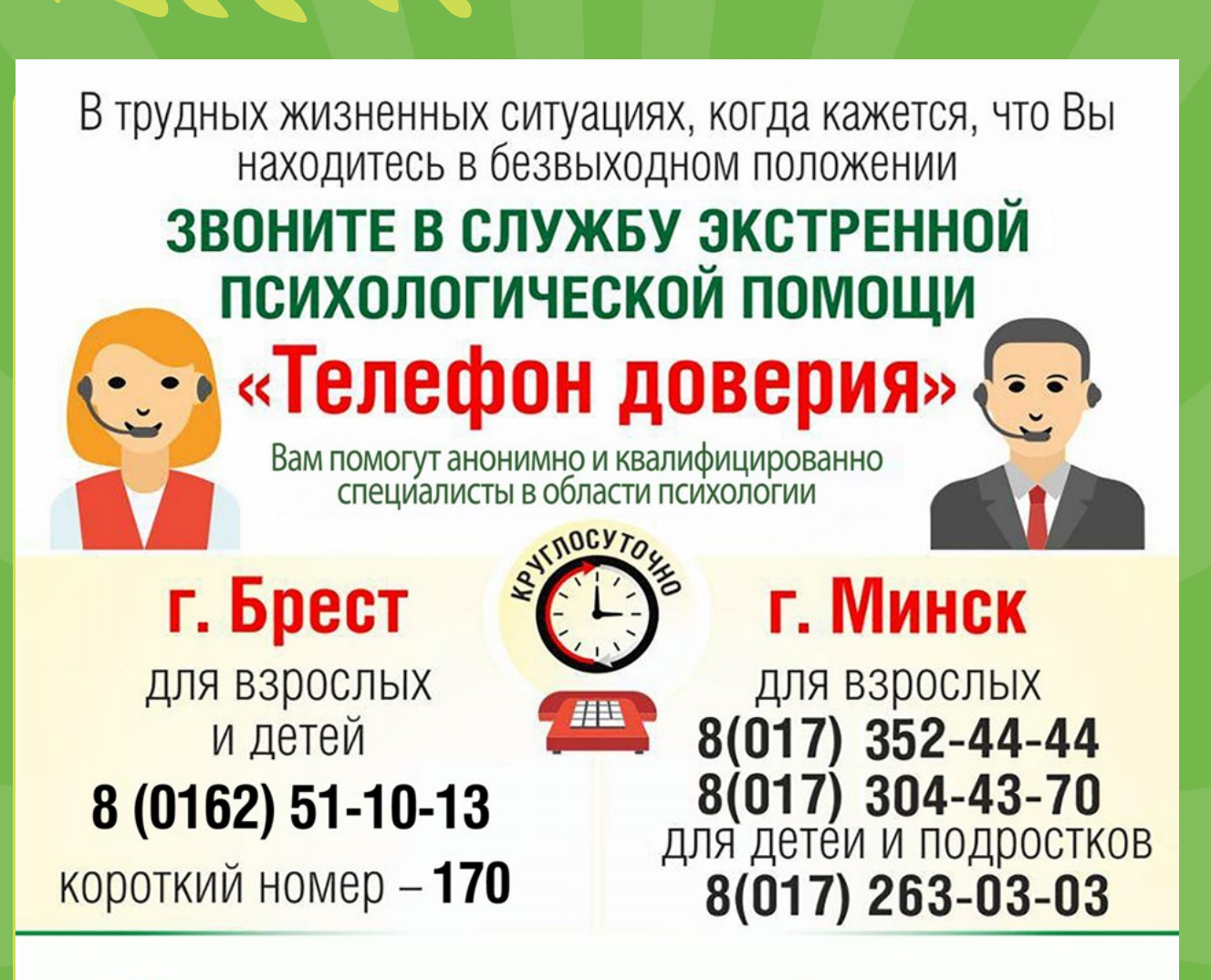

Общенациональная детская телефонная линия (анонимный телефон доверия для несовершеннолетних)

## 8-801-100-16-11

## Любой человек имеет возможность:

- поговорить с внимательным консультантом и быть в полной уверенности, что это останется в тайне;
- установить контакт с человеком, которому можно довериться;
- быть принятым как личность в целом, со всеми своими переживаниями, проблемами и желаниями;
- выражать чувства и мысли, не подвергаясь оценке и давлению;
- получить помощь и найти свой путь к нормальной жизни.